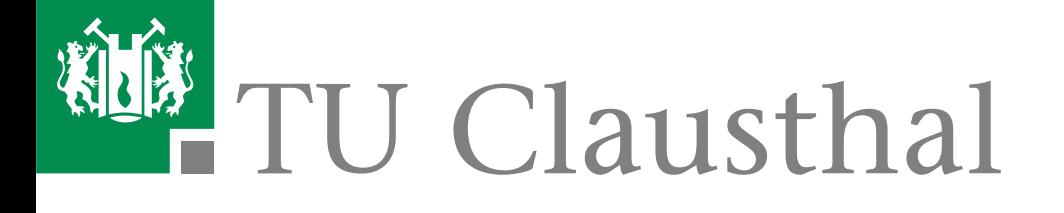

# **Ubungen zur Vorlesung ¨ Werkzeuge der Informatik – Blatt 7: Matlab –**

## **Institut f¨ur Informatik**

Prof. Dr. Barbara Hammer Dipl.-Inf. Alexander Hasenfuss

Datum: 19.12.2008

#### **Aufgabe 1 (5 Punkte)**

Erzeugen Sie einen Plot, der zwei Linienzüge zeichnet:

- einen Linienzug durch die Punkte (1*, y*1), . . . , (7*, y*7), wobei *y<sup>i</sup>* die Anzahl der Punkte ist, die man maximal auf dem Aufgabenblatt *i* in der Vorlesung 'Werkzeuge' erhalten konnte.
- einen Linienzug durch die Punkte  $(1, y'_1), \ldots, (6, y'_6)$ , wobei  $y'_i$  die Anzahl der Punkte ist, die Sie auf dem jeweiligen Blatt erreicht haben.

Beschriften Sie die x-Achse mit 'Übungsblatt', die y-Achse mit 'Punkte'. Eine Legende, die die beiden Linienzüge benennt, soll so angebracht sein, dass sie die Linienzüge nicht überdeckt. Schreiben Sie zusätzlich irgendwo in die Mitte der Grafik 'Na prima!'.

#### **Aufgabe 2 (5 Punkte)**

Legen Sie zusätzlich durch die beiden Punktmengen aus Aufgabe 1 je eine Ausgleichsgerade, sagen Sie damit je die Punktzahlen bis zu Blatt 10 voraus und lassen Sie alles anzeigen. Die Legende soll ebenfalls entsprechend ergänzt werden.

#### **Aufgabe 3 (5 Punkte)**

Erzeugen Sie eine figure, die einen Smiley darstellt. (Sie können sich dazu irgendeine Darstellung eines Smileys etwa aus dem Netz ziehen und diese in Matlab anzeigen lassen, oder mithilfe einer Matrix mit zwei unterschiedlichen Werten einen rudimentären Smiley selbst entwerfen und die Matrix plotten.)

### **Aufgabe 4 (5 Punkte)**

Plotten Sie die Gauss-Funktion  $(x, y) \mapsto \exp(-(x^2+y^2))$  für  $x, y \in [-2, 2]$  als Konturplot, Drahtmodell und 3D-Fläche.

Punkte:

von 20

Gruppe / Tutor:

Name(n) & Matr.-Nr.:

#### **Abgabe:**

7./8.01.2009 zu Beginn der Übung